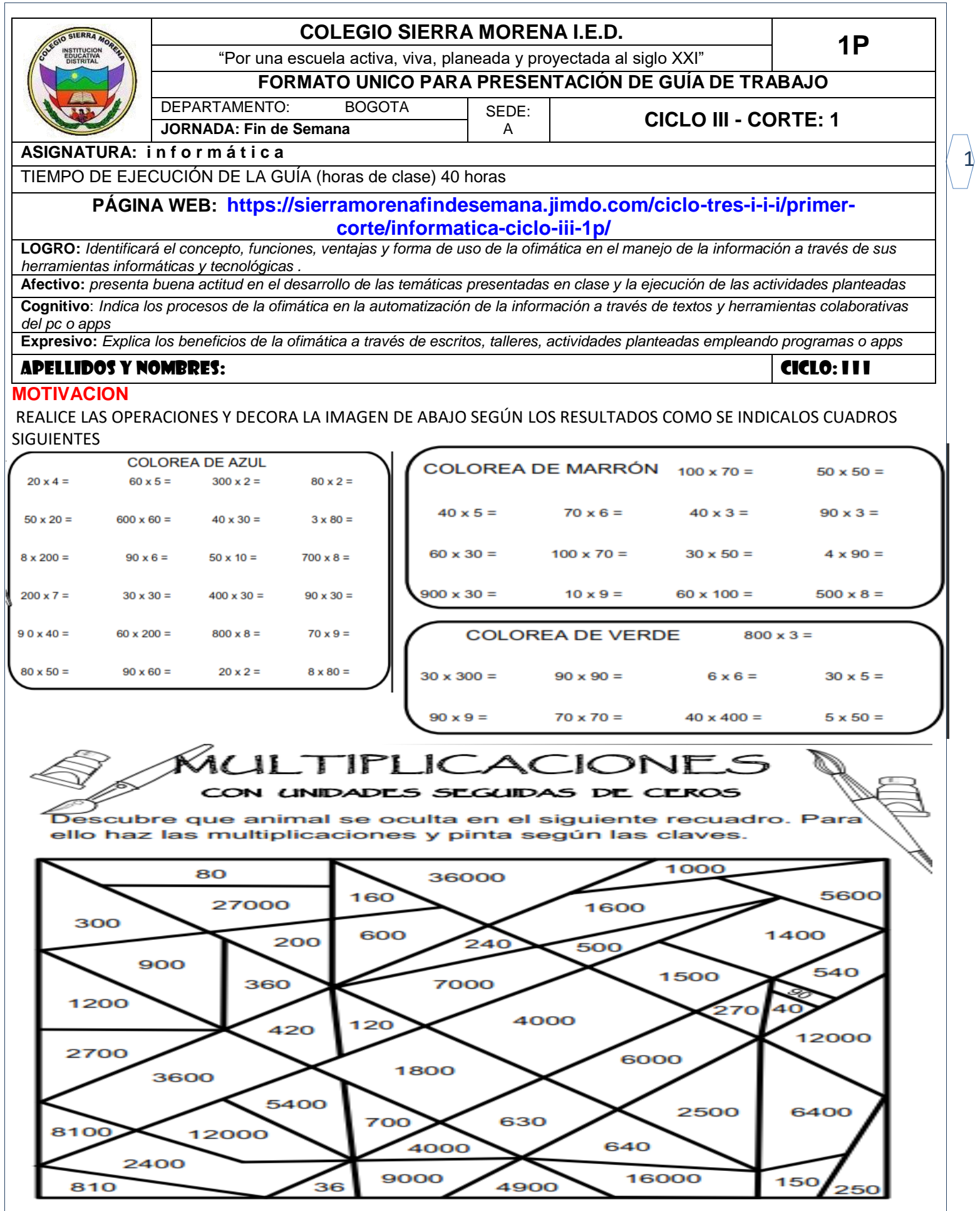

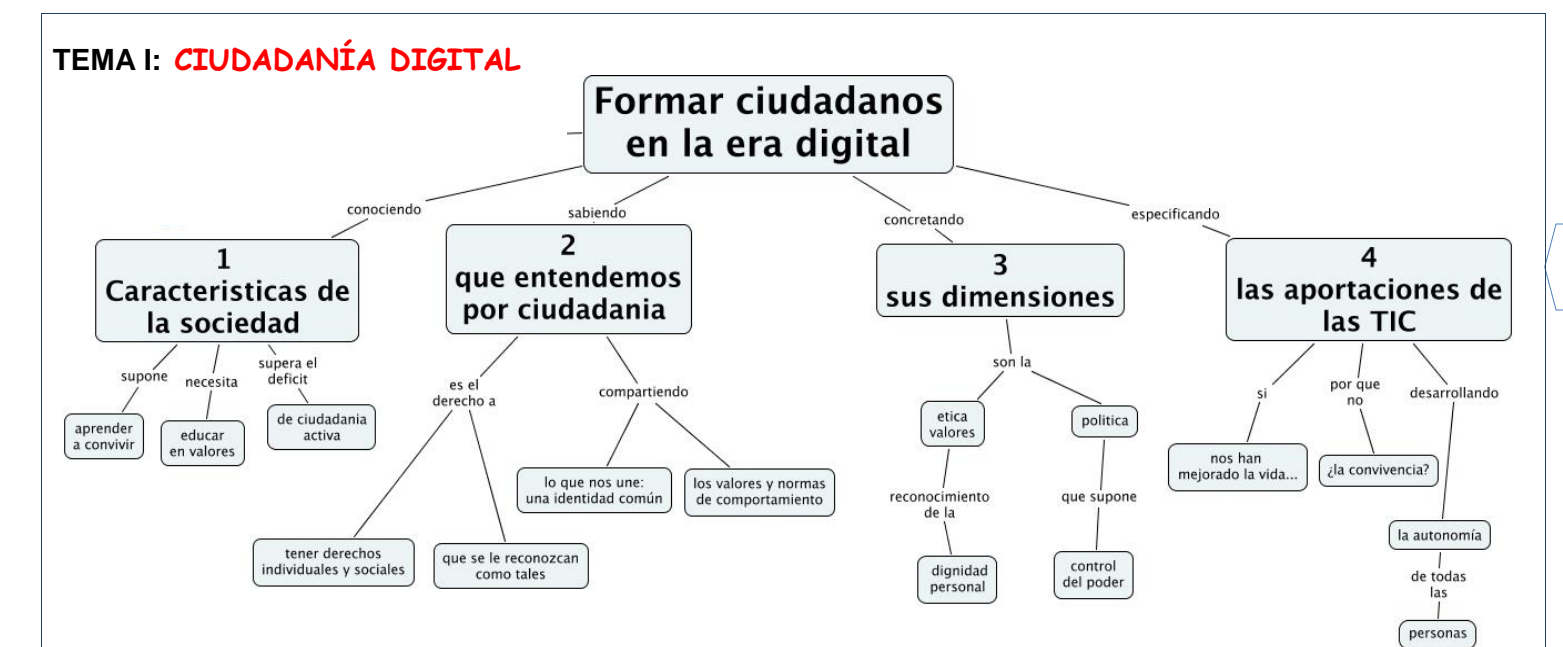

La ciudadanía digital puede definirse cómo las normas de comportamiento que conciernen al uso de la tecnología. Para que se entienda la complejidad de lo que comprende la ciudadanía digital y los problemas del uso, mal uso y abuso de la tecnología, hemos detectado nueve áreas generales de comportamiento que la deben conformar.

- 1. *Netiqueta*: (*etiqueta*) estándares de conducta o manera de proceder con medios electrónicos.
- 2. *Comunicación*: intercambio electrónico de información
- 3. *Educación*: el proceso de enseñar y aprender sobre tecnología y su utilización
- 4. *Acceso*: participación electrónica plena en la sociedad
- 5. *Comercio*: compraventa electrónica de bienes y servicios
- 6. *Responsabilidad*: responsabilidad por hechos y acciones en los medios electrónicos.
- 7. *Derechos*: las libertades que tienen todas las personas en el mundo digital
- 8. *Ergonomía*: bienestar físico en un mundo tecnológico digital
- 9. *Riesgo*: (auto protección): precauciones para garantizar la seguridad en los medios electrónicos.

La ciudadanía digital se ha convertido en una prioridad para las instituciones educativas que ven la integración de la tecnología en el currículo regular como estrategia importante para la enseñanza y el aprendizaje que prepare a los estudiantes para vivir y trabajar en el Siglo XXI. Utilizando los estándares (NETS), que ayudan a entender cómo se debe **Actividad (es) en el cuaderno** 

utilizar la tecnología en el currículo, y poniendo en práctica la ciudadanía digital, para ayudar a definir el comportamiento deseable en los estudiantes, se facilitará el desarrollo de estudiantes tecnológicamente competentes con variedad de experiencias y habilidades y, una personalidad bien definida. A medida que pasa el tiempo y hacen su aparición nuevas tecnologías digitales, va ha ser difícil de generar un marco conceptual de principios codificados.

2

La sociedad va a necesitar parámetros para actuar respecto a la tecnología. Se van a promulgar leyes, pero esto no va a ser suficiente. Grupos y organizaciones, incluyendo las escuelas, han creado reglas y políticas de uso, pero ellos también se van a quedar cortos. No existe un acuerdo universal en la conducta que debe adoptarse respecto a las tecnologías digitales. ¿Será fácil llegar a un consenso? Por el contrario, va a ser muy difícil llegar a un acuerdo de cómo las diferentes personas las van a manejar. Por algún sitio se debe comenzar y como las escuelas incluyen o contienen nuestro futuro, por ellas debe iniciarse esta discusión. Thurgood Marshall, juez de la corte suprema de justicia estadounidense, resume así la importancia de enseñar ciudadanía digital:

*"La educación no se limita a enseñar lenguaje, matemáticas y ciencias. Educar es sobre todo enseñar a cabalidad ciudadanía, enseñar a vivir en comunidad con otras personas y especialmente, aprender a obedecer la ley".*

- 1. Elabore un crucigrama con las áreas de comportamiento que conforman un ciudadano digital
- 2. Defina cada una de las áreas de comportamiento
- 3. Cuáles son las características de la sociedad digital y que entiende por ellas
- 4. En que consiste la ciudadanía digital
- 5. Explique la frase, *""la educación no se limita a enseñar lenguaje….*
- 6. ¿Se considera que usted hace parte de la ciudadanía digital? Si -No ¿por qué?
- 7. ¿Cree usted que se está formado digitalmente? Justifique su respuesta
- 8. Que se necesita tener y saber para ser un ciudadano digital

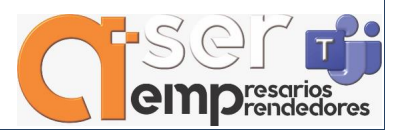

## **TEMA II OFIMÁTICA**

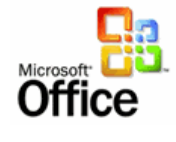

La **ofimática** comprende el conjunto de tecnologías que permiten realizar una gestión eficiente de la información almacenada de forma digital.

Hoy en día vivimos en una sociedad basada en la información, de forma que el almacenamiento, transmisión y manipulación de la misma resulta vital para alcanzar nuestros objetivos ya sean personales o empresariales.

El hardware y el software nos permiten crear archivos digitales que almacen considerables volumenes de información. Por su parte el desarrollo de las redes de comunicación ha permitido que la transmisión de dichos archivos sea casi inmediata entre los posibles usuarios interesados.

### **Microsoft Office**

Si hablamos de paquetes ofimáticos es de obligada referencia la suite ofrecida por Microsoft, ya que Office se ha convertido en el estándar de facto en cuanto a ofimática se refiere. Este paquete incluye diferentes aplicaciones que se han convertido en un referente en cada sector, Word como editor de texto, Excel como hoja de cálculo y Power Point para la creación de presentaciones multimedia.

El paquete Microsoft Office incluye otra serie de aplicaciones tal vez menos conocidas pero de igual valor, Access como base de datos, FrontPage para la creación de páginas web, Outlook para la gestión del correo electrónico, y algunas otras más específicas para determinadas tareas como pueden ser Project o Visio

## **Características de una suite ofimática**

Entre las principales características de una suite ofimática se encuentran:

- Fácil manejo de programas básicos: aplicaciones como la hoja de cálculo, las presentaciones y el procesador de texto son fáciles de utilizar. Sin embargo, el nivel de dificultad incrementa con otros programas de mayor complejidad, como la base de datos. Por lo general, estos precisan un curso de preparación para poder ser utilizados de manera óptima.
- Funciones integradas: todos los programas de un paquete de oficina pueden interactuar entre sí mediante una interfaz de usuario homogénea. De esta forma, es posible generar unos gráficos en una hoja de

cálculo e integrarlos a una presentación. Así, al momento de

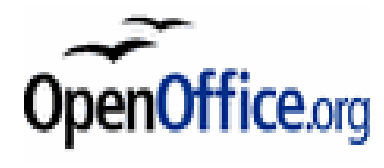

actualizar los datos, los cambios se harán en ambos programas en tiempo real.

 Uso online y offline: una suite ofimática puede usar de manera offline. Sin embargo, al utilizarla conectada a una red, se obtienen los beneficios de sincronización entre otras computadoras, usuarios, programas o aplicaciones en la nube.

#### **Ventajas y desventajas de una suite ofimática**

La suite ofimática es desde hace muchos años uno de los recursos indispensables de una organización. Algunas de las ventajas y desventajas a considerar de esta herramienta son las siguientes:

### **Ventajas de un paquete de oficina**

- Facilita tareas cotidianas e importantes dentro de una empresa, como la edición de textos, la elaboración de cálculos o la creación de presentaciones. Todo de forma personalizada.
- Mejora la comunicación en la empresa, gracias a sus herramientas para compartir y sincronizar documentos en tiempo real.
- Se pueden encontrar múltiples opciones en el mercado, tanto gratuitas (OpenOffice), como de pago (Microsoft Office).

### **Desventajas de una suite ofimática**

- Cada paquete de oficina es desarrollado con características particulares, esto hace que los documentos creados en una suite ofimática como Microsoft Office no sean completamente compatibles con otras marcas. Esto impide abrir archivos y, de hacerlo, puede haber fallas por incompatibilidad entre las suites ofimáticas.
- El uso a profundidad de herramientas como las hojas de cálculo o las bases de datos exigen cierto nivel de conocimiento para poder realizar operaciones complejas o avanzadas. Por lo tanto, si no se cuenta con un personal preparado en esta área, será necesario hacer una inversión extra de tiempo y dinero en capacitaciones.

### **ACTIVIDAD en el cuaderno**

ejemplos de atajos

1- Leer la guía de informática, consulte en la pagina del colegio los videos complementarios de apoyo a este tema, copie lo usted entienda por cada video

2- Copiar en su cuaderno lo entendido del tema de Office, las características, ventajas y desventajas en forma de cuadro sinoptico

3- Consulte las diferencia entre microsoft office y office 365, dibuje sus logos, escriba y dibuje los programas que integran 4- Indague que son atajos del teclado con las teclas, dibuje un teclado con sus partes, esrib

5- Realice un mapa conceptual relacionando el tema 1 y 2 con sus propias palabras

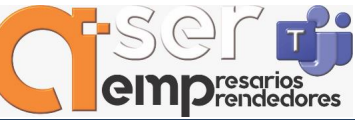

## **TEMA III: QUE COMPONE LA OFIMÁTICA**

Ofimática es un acrónimo compuesto por los términos oficina e informática. El concepto, por lo tanto, hace referencia a la automatización de las comunicaciones y procesos que se realizan en una oficina. La ofimática es posibilitada por una combinación entre hardware y software que permite crear, manipular, almacenar y transmitir digitalmente la información que se necesita en una oficina para realizar las tareas cotidianas y alcanzar sus objetivos.

Por ejemplo: la ofimática permite que un oficinista lleve los balances de su empresa en un archivo digital mediante planillas de cálculo que facilitan las operaciones. Dicho archivo puede ser conservado en una computadora, impreso o enviado a través de Internet.

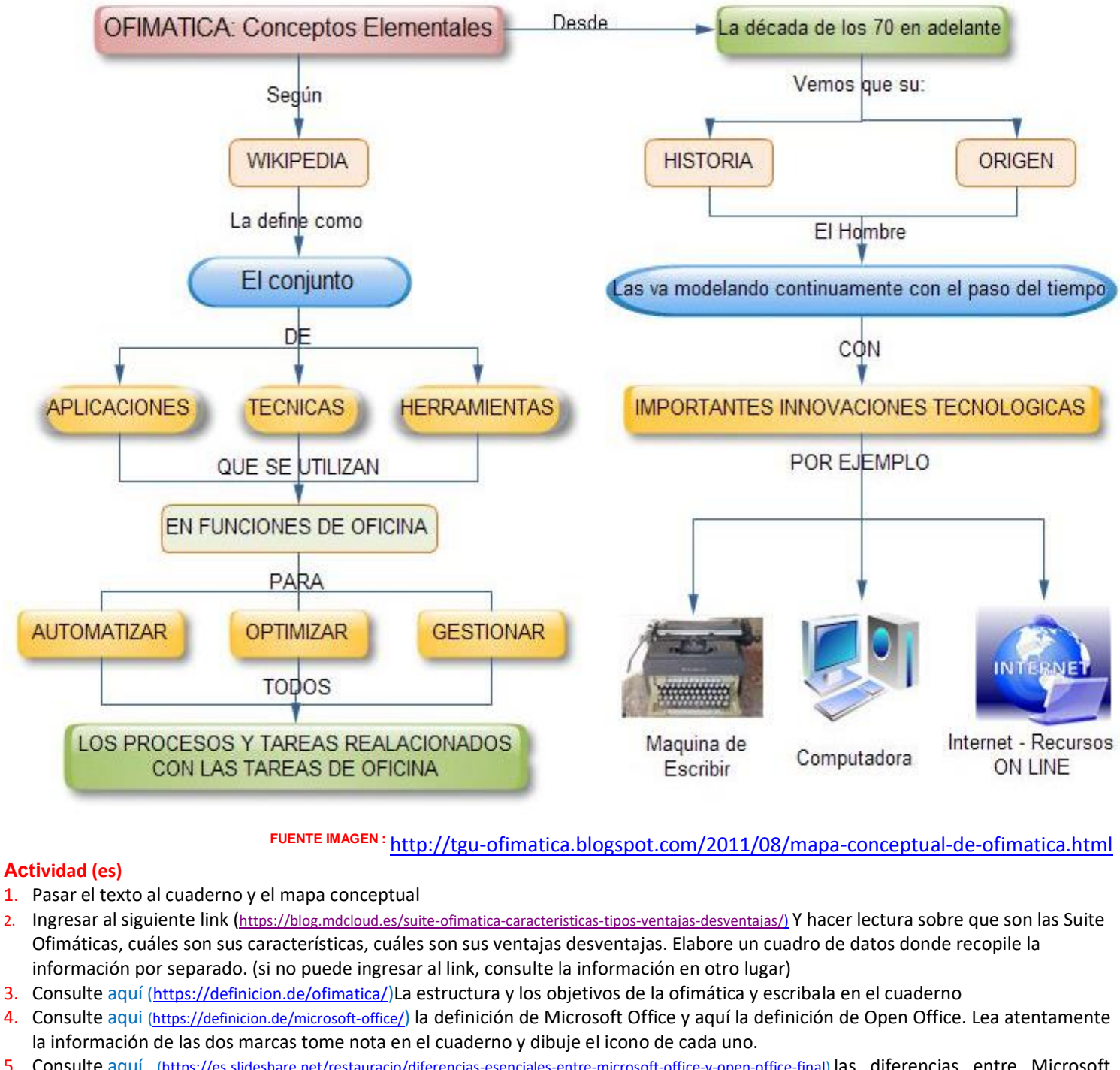

5. Consulte [aquí](https://es.slideshare.net/restauracio/diferencias-esenciales-entre-microsoft-office-y-open-office-final) [\(https://es.slideshare.net/restauracio/diferencias-esenciales-entre-microsoft-office-y-open-office-final\)](https://es.slideshare.net/restauracio/diferencias-esenciales-entre-microsoft-office-y-open-office-final) las diferencias entre Microsoft Office y Open Office. Escriba en el cuaderno las diferencias encontradas en el texto

6. Ingrese [aquí](https://www.malavida.com/es/analisis/comparativa-openoffice-vs-microsoft-office-006387#gref) [\(https://www.malavida.com/es/analisis/comparativa-openoffice-vs-microsoft-office-006387#gref](https://www.malavida.com/es/analisis/comparativa-openoffice-vs-microsoft-office-006387#gref)) lea atentamente y resuma la información en el cuaderno a través de una tabla de datos o cuadro comparativo

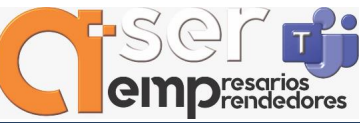

4

# **TEMA IV: OFFICE ATAJOS DEL TECLADO**

#### Pasar la siguiente imagen al cuaderno, lea y resuma

Hay muchos atajos de teclado para distintas tareas. Estos son algunos de los mãs cômodos:

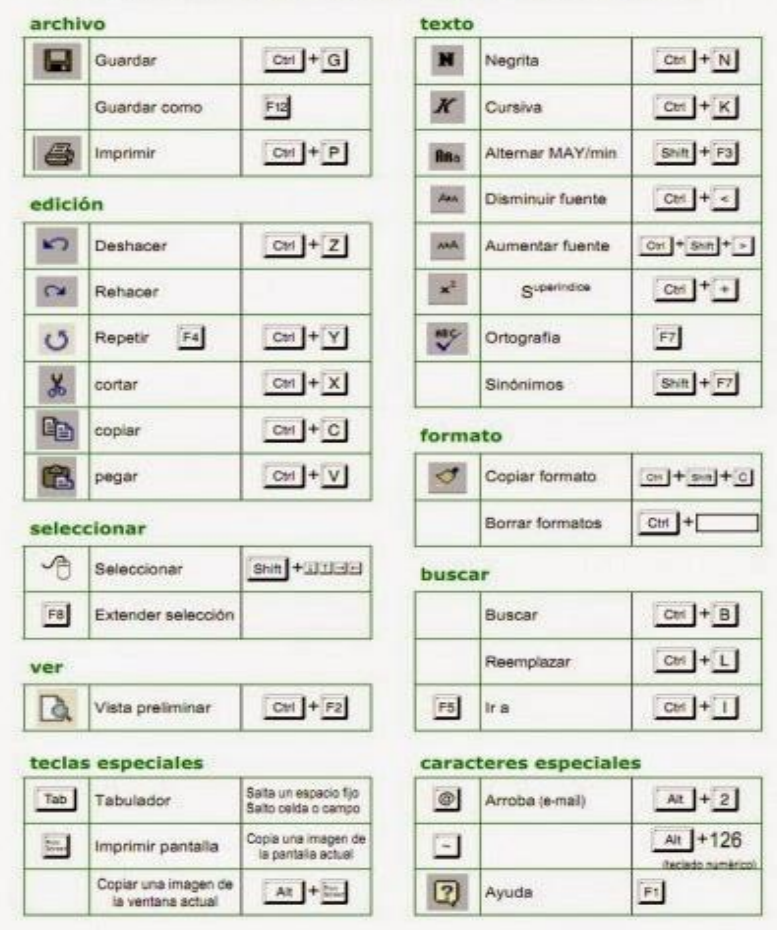

Un atajo de teclado es una tecla o secuencia de teclas que efectúa una acción definida previamente (ya sea por el usuario o bien por el programador de la aplicación). Estas acciones pueden realizarse habitualmente de otro modo, más complejo: utilizando el ratón para navegar por los menús o bien tecleando una instrucción más extensa. Al reducir estos pasos en combinaciones de teclas, se consigue que el usuario reduzca tiempo y optimice su experiencia, de ahí su nombre atajo de teclado.

Un atajo de teclado es una combinación de teclas que, una vez pulsadas, realizan una acción común de forma más rápida y automatizada que si la tuviéramos que hacer mediante la interfaz gráfica Para entender la definición del concepto, pongamos un ejemplo: imaginemos que tenemos que copiar un texto en otra parte de un documento, y tenemos que hacerlo con el ratón. En primer lugar seleccionamos el texto, dirigimos el ratón hacia el menú Edición para hacer clic sobre él y desplegarlo. Luego, bajamos hasta la opción Copiar y pulsamos sobre ella.

Si tuviéramos que hacer lo mismo mediante un atajo de teclado, seleccionaríamos el texto, soltaríamos el ratón y luego pulsaríamos la tecla Control y, sin soltarla, la tecla de la letra C.Con el texto ya en memoria y a punto de ser pegado, comparamos los

dos métodos y vemos que el segundo es mucho más rápido. Incluso, con la práctica, no tenemos porqué soltar el ratón, sino que podemos llevar a cabo el Control+C con una sola mano.

## **Actividad (es) en el cuaderno**

- 1- Consultar y escribir 3 conceptos distintos sobre un procesador de textos
- 2- Buscar información sobre Microsoft WORD y Open Office, hacer lectura del texto y escribir la ideas principal y pegar o dibujar la ventana del programa.
- 3- Consultar las ventajas y características de Word, recopile esta información en el cuaderno por medio de una tabla de datos
- 4- Consultar los atajos que existan para las teclas **CTRL – ALT – ALTgr – TAB – Tecla WINDOWS** copiarlos en el cuaderno.
- 5- Realice un mapa conceptual sobre que son los procesadores de texto y la ofimática
- 6- Responda sin necesidad de consultar, a manera de reflexión:
	- a. ¿En que consiste la ofimática?
	- b. ¿Qué relación encuentra entre la ofimática y la informática?
	- c. ¿Por qué se le llaman procesadores de texto?
	- d. Según el mapa conceptual del taller anterior, explique las 3 funciones para una oficina
	- e. Microsoft Office y OppenOffice que relación tienen con la ofimática y los procesadores de texto
- **7-** Si se tiene un computador abrir el programa de Word y realizar en una página completa su autobiografía desde el nacimiento hasta el dia de hoy que esta haciendo esta actividad. Sin configurar nada ni letra, tamaño, nada. Tal cual abre el programa. Para la evidencia tome una foto que está escribiendo. Si no tiene computador y tiene un teléfono Android descargar Word365 del play store. Lo guardan en una usb y lo envían

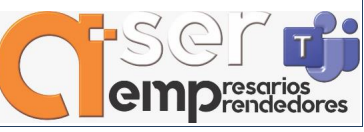

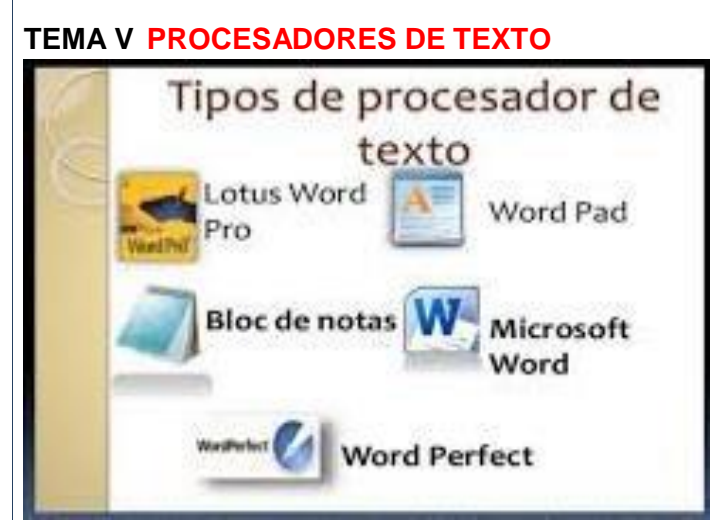

Un procesador de texto es una aplicación informática que permite crear y editar documentos de texto en una computadora. Se trata de un software de múltiples funcionalidades para la redacción, con diferentes tipografías, tamaños de letra, colores, tipos de párrafos, efectos artísticos y otras opciones.

Los procesadores de texto cumplen con una función similar a la que cumplían las máquinas de escribir hace algunas décadas, aunque mucho más completa y compleja. En la máquina de escribir, por ejemplo, cada letra tipeada por el usuario era impresa de forma inmediata en el papel, lo que imposibilitaba la posibilidad de borrar.

Con un procesador de texto, en cambio, es posible borrar y editar el contenido en todo momento ya que su funcionalidad básica se realiza sobre la pantalla. Una vez que la tarea de redacción ya está completada, el usuario tiene la opción de guardar el documento en un soporte informático (ya sea en el disco de su computadora, en Internet o en USB) o de imprimir el material.

Pero este tipo de programas informáticos presentan además otro importante número de posibilidades que son las que han hecho que pasen a ser piezas imprescindibles tanto en nuestra vida personal como en el ámbito laboral.

En concreto, nos permiten editar por completo un texto y hacerlo lo más atractivo posible. Eso supone, entre otras, el dotarle de una tipografía concreta, un tamaño de letra determinado así como proceder a utilizar herramientas para resaltar determinadas palabras o frases. Es decir, nos da la oportunidad de usar recursos tales como la negrita, la cursiva o el subrayado.

6

Tampoco hay que olvidarse del conjunto de posibilidades que nos da en cuanto a alineación del texto, a espaciado entre párrafos, a las sangrías, al color de las letras e incluso a la inclusión de listas numeradas**.**

## **¿Qué ventajas tienen los procesadores de texto?**

Una de las principales ventajas con las que cuenta un procesador de texto es la capacidad de corregir los errores. Hasta el mejor mecanógrafo puede equivocarse y esta herramienta le facilita la rápida corrección. Tan solo debes utilizar las funciones de retroceso o borrar, incluso la de corrector.

Sus funciones tan creativas, como la introducción de imágenes y gráficos, hacen que los procesadores de texto se diferencien de los programas básicos de editar texto. Además, la inclusión de plantillas, el recuento de palabras, la posibilidad de insertar citas académicas, numerar las páginas, etc. Esto marca la diferencia de los procesadores modernos en comparación con los antiguos.

También podemos imprimir tantas copias como deseemos, además de guardar cuantas veces queramos el documento. Incluso estos documentos pueden tener contenido de otros programas, como hojas de cálculo. Los documentos de estos procesadores pueden ser enviados por correo electrónico o descargados a través de memorias USB.

Pero no solo esto. También tienen la ventaja de poder ser usados en diferentes dispositivos. Hoy en día existen aplicaciones de procesadores de texto para móviles o tablets.

Cuentan con ventajas como aumento del nivel de estética, mayor cantidad de copias que pueden ser sacadas, mayor portabilidad y flexibilidad de elección a la hora de escribir.

## **Actividad (es) en el cuaderno**

- 1. Leer con atención el texto y sacar una idea principal por párrafo
- 2. Busque el concepto al respecto de cada programa de la imagen, una característica y una ventaja (recopile la información en un cuadro de datos)
- 3. Realice un cuadro comparativo sobre 4 programas de procesador de textos *(Word, bloc notas, wordpad, open officewrite*) donde escribe 4 diferencias 4 características, nombre y logos de cada uno
- 4. Cuál es la relación que tiene en los 5 temas de guía, justifique su respuesta con 100 palabras

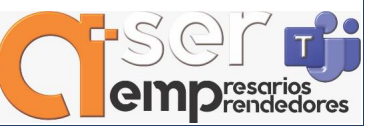

5. Realice un collage de imágenes de ofiice y open office con sus programas

## **REFERENCIAS BIBLIOGRAFICAS**

- ¿Qué son los procesadores de texto?. Escuela INENKA. Recuperado de: [https://escuelainenka.com/procesadores](https://escuelainenka.com/procesadores-texto/#:~:text=Una%20de%20las%20principales%20ventajas,borrar%2C%20incluso%20la%20de%20corrector)[texto/#:~:text=Una%20de%20las%20principales%20ventajas,borrar%2C%20incluso%20la%20de%20corrector.](https://escuelainenka.com/procesadores-texto/#:~:text=Una%20de%20las%20principales%20ventajas,borrar%2C%20incluso%20la%20de%20corrector)
- Suite ofimática: concepto, características, tipos, ventajas y desventajas. Innovación en la sociedad digital. Recuperado de: <https://blog.mdcloud.es/suite-ofimatica-caracteristicas-tipos-ventajas-desventajas/>
- \* DEFINICIÓN DE OFIMÁTICA. Recuperado de: <https://definicion.de/ofimatica/>
- \* Que es office, para que sirve. ABC. Recuperado de: [https://www.abc.com.py/edicion](https://www.abc.com.py/edicion-impresa/suplementos/escolar/que-es-office-para-que-sirve-1809429.html)[impresa/suplementos/escolar/que-es-office-para-que-sirve-1809429.html](https://www.abc.com.py/edicion-impresa/suplementos/escolar/que-es-office-para-que-sirve-1809429.html)
- ¿Sabes qué es la ofimática y cuáles son los principales programas?. EMAGISTER. Recuperado de: <https://www.emagister.com/blog/sabes-que-es-la-ofimatica-y-cuales-son-los-principales-programas/>

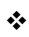

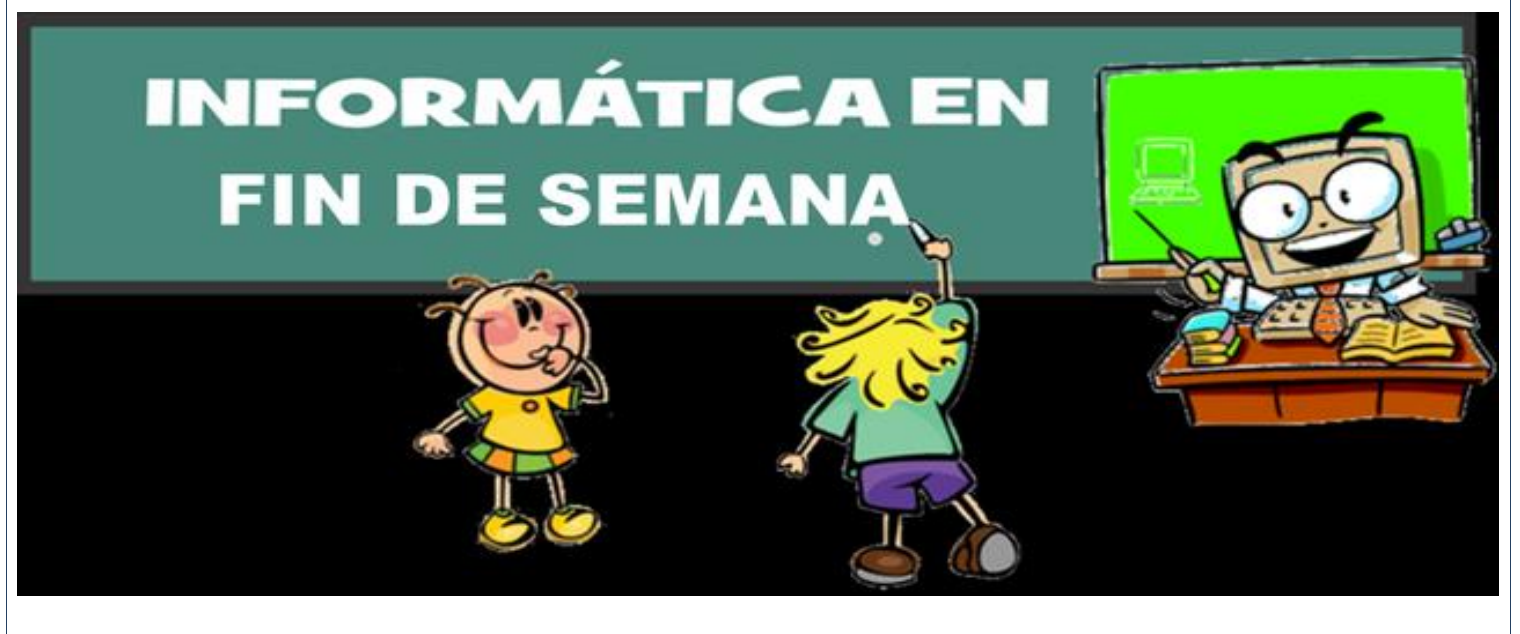

**RECUERDA ENTREGAR CADA TEMA CON SUS ACTIVIDADES CADA POR LA PLATAFORMA** 

**EDUCATIVA** 

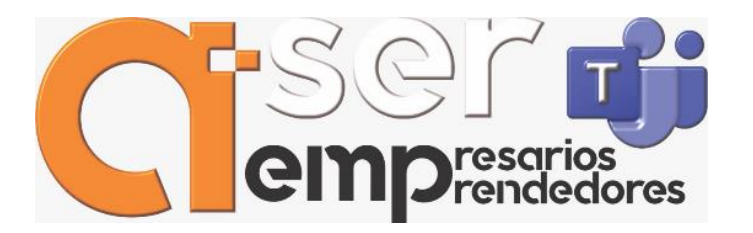

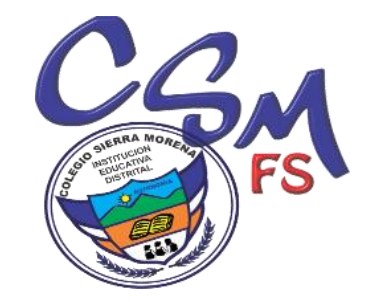

**<https://sierramorenafindesemana.jimdo.com/ciclo-tres-i-i-i/primer-corte/informatica-ciclo-iii-1p/>**